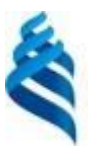

## МИНИСТЕРСТВО ОБРАЗОВАНИЯ И НАУКИ РОССИЙСКОЙ ФЕДЕРАЦИИ Федеральное государственное автономное образовательное учреждение высшего образования **«Дальневосточный федеральный университет»**

(ДВФУ)

### **ШКОЛА ЕСТЕСТВЕННЫХ НАУК**

Руководитель ОП

 $\frac{1}{2}$  $\frac{\partial U}{\partial \rho}$  Рагулин П.Г.<br>(подпись) (Ф.И.О. рук. ОП)

 $\langle 14 \rangle$  сентября 2018 г. (15» сентября 2018 г.

«СОГЛАСОВАНО» «УТВЕРЖДАЮ» «УТВЕРЖДАЮ» «УТВЕРЖДАЮ» «УТВЕРЖДАЮ» «УТВЕРЖДАЮ» «УТВЕРЖДАЮ» «УТВЕРЖДАЯ» «УТВЕРЖДАЯ» «СОГЛАСОВАНО» «УТВЕРЖДАЮ» Заведующий (ая) кафедрой компьютерных систем<br>(название кафедры)

 $\begin{bmatrix} 0 \\ 2 \end{bmatrix}$ Пустовалов Е.В. (подпись)  $\bullet \bullet \bullet \bullet \bullet (D.M.O. 3ab. 5ab.)$ 

#### **РАБОЧАЯ ПРОГРАММА УЧЕБНОЙ ДИСЦИПЛИНЫ**

Анализ моделей и методов проектирования информационных систем предприятий

#### **Направление подготовки 09.04.03 Прикладная информатика**

магистерская программа «Корпоративные системы управления»

#### **Форма подготовки очная**

курс 1 семестр 3 лекции 4 час. практические занятия - час. лабораторные работы 12 час. в том числе с использованием МАО лек. - /пр. - /лаб. - час. в том числе в электронной форме лек. - /пр. - /лаб. - час. всего часов аудиторной нагрузки - час. в том числе с использованием МАО - час. в том числе контролируемая самостоятельная работа - час. в том числе в электронной форме - час. самостоятельная работа 20 час. в том числе на подготовку к экзамену - час. курсовая работа / курсовой проект - семестр зачет 3 семестр экзамен - семестр

Рабочая программа составлена в соответствии с требованиями образовательного стандарта, самостоятельно устанавливаемого ДВФУ, утвержденного приказом ректора от 07.07.2015 г. № 12- 13-1282.

Рабочая программа обсуждена на заседании кафедры компьютерных систем, протокол № 15 от 25.06.2018 г.

Заведующий кафедрой к.ф.-м.н., доцент Пустовалов Е.В. Составитель (ли): к.т.н., профессор Рагулин П.Г.

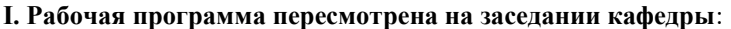

Протокол от «\_\_\_\_\_» \_\_\_\_\_\_\_\_\_\_\_\_\_\_\_\_\_ 20\_\_\_ г. № \_\_\_\_\_\_

Заведующий кафедрой  $\Box$ 

(подпись) (И.О. Фамилия)

#### **II. Рабочая программа пересмотрена на заседании кафедры**:

Протокол от «  $\longrightarrow$   $\longrightarrow$  20\_\_\_ г. № Заведующий кафедрой **деятельное процессив** до поставка и проделать деятельно процессивно проделать деятельно про (подпись) (И.О. Фамилия)

## **ABSTRACT**

**Master's degree in 09.04.03 Applied Computer Science**

**Master's Program "Corporative management systems"**

**Course title: Analysis of models and methods of designing enterprise information systems.**

## **Optional academic discipline, 1 credits**

**Instructor:** P.G. Ragulin, Cand. of technical Sciences, Professor, Professor of the Chair of computer systems, School of Natural Sciences of Far Eastern Federal University.

## **At the beginning of the course a student should be able to:**

 $GPC<sup>1</sup>$ -1, the ability to use legal documents, international and domestic standards in the field of information systems and technologies;

 $SPC<sup>2</sup>$ -1, the ability to conduct a survey of organizations to identify the information needs of users, to shape the requirements for the information system;

SPC-6, the ability to collect detailed information for the formalization of the user requirements of the custom.

### **Learning outcomes:**

SPC-7, the ability to choose the technology and methodology of IS design based on the project risk;

SPC-13, the ability to design the architecture of information systems and services to businesses and organizations in the application area;

SPC-23, the ability to use advanced methods for evaluating the quality, reliability and information security in the operation of IS application IS.

## **Course description:**

In the discipline, an integrated approach is presented in the study of the theory and practice of project analysis of enterprise information systems. The content of the discipline includes a range of issues, such as:

<sup>1</sup> GPC - General professional competences

<sup>2</sup> SPC - Specific professional competences

-the main provisions of the technology of programming and engineering software products and systems;

- domestic and foreign methods of developing complex software systems from ready-made components for re-use;

- Object-component method for modeling the variations of software systems and families of software systems from reusable components.

## **Main course literature:**

1. Vasilev, R.B. Strategicheskoe upravlenie informacionnymi sistemami: uchebnik [Strategic management of information systems: textbook] [Electronic resource]. – M. : BI-NOM. Laboratoriya znaniy, Internet-Universitet Informacionnyh Tehnologiy (INTUIT),  $2010. -510$  p. (rus):<http://www.iprbookshop.ru/16098>

2. Batovrin V.K. Sistemnaya i programmnaya inzheneriya. Slovar-spravochnik [System and software engineering. Dictionary-refer] [Electronic resource] : uchebnoye posobiye dlya vuzov / V.K. Batovrin. – Saratov: Profobrazovaniye, 2017.  $-280$  p. (rus):<http://www.iprbookshop.ru/63956.html>

3. Maglinec, Yu.A. Analiz trebovaniy k avtomatizirovannym infor-macionnym sistemam : ucheb. posobie [Analysis of the requirements for automated information systems: textbook for university students] [Electronic resource]. – M. : Internet-Un-t Informacionnyh Tehnologiy : BINOM. Laboratoriya znaniy, 2011. – 200 p. (rus) :<http://www.iprbookshop.ru/15854>

4. Sistemnaya inzheneriya. Printsipy i praktika [Principles and practice] [Electronic resource] / A. Kosyakov [i dr.]. – Saratov: Profobrazovaniye, 2017. – 624 p. (rus) :<http://www.iprbookshop.ru/64063.html>

## **Form of final control: pass-fail exam.**

## **Аннотация к рабочей программе дисциплины «Анализ моделей и методов проектирования информационных систем предприятий»**

Учебная дисциплина «Анализ моделей и методов проектирования информационных систем предприятий» разработана для студентов 2 курса направления магистратуры 09.04.03 Прикладная информатика, магистерской программы «Корпоративные системы управления», в соответствии с требованиями образовательного стандарта, самостоятельно устанавливаемого ДВФУ.

Дисциплина «Анализ моделей и методов проектирования информационных систем предприятий» является факультативной дисциплиной, реализуется на 2 курсе, во 3 семестре.

Общая трудоемкость освоения дисциплины составляет 2 ЗЕ (36 час). Учебным планом предусмотрены лекции (4 час.), лабораторные занятия (12 час.), самостоятельная работа студента (20 час.).

Дисциплина «Анализ моделей и методов проектирования информационных систем предприятий» логически и содержательно связана с такими курсами, как «Методология и технология проектирования информационных систем», «Разработка корпоративных информационных систем», «Архитектурный подход к развитию корпораций и информационных систем» и др.

В дисциплине представляется комплексный подход в исследовании теории и практики проектного анализа информационных систем предприятий.

Содержание дисциплины включает круг вопросов, таких как:

-основные положения технологии программирования и инженерии программных продуктов и систем;

- отечественные и зарубежные методы разработки сложных программных систем из готовых компонентов повторного использования;

- объектно-компонентный метод моделирования вариантов программных систем и семейств программных систем из компонентов повторного использования.

В реализации учебной дисциплины используются программно-методические подходы, развивающие подготовку выпускников по проектному виду профессиональной деятельности.

**Цель** изучения дисциплины - освоение методов анализа и моделирования приразработке информационных процессов и систем, для программных проектов при создании комплексных информационных систем.

### **Задачи дисциплины:**

•формирование теоретических знаний по вопросам методологии анализа и моделирования информационных процессов и систем;

•формирование навыков формализации предметной области в комплексных информационных системах.

•формирование навыков системного описания проектов разработки комплексных информационных систем.

Для успешного изучения дисциплины «Анализ моделей и методов проектирования информационных систем предприятий» у обучающихся должны быть сформированы следующие предварительные компетенции по уровню высшего образования (уровень бакалавриата):

•ОПК-1 - способностью использовать нормативно-правовые документы, международные и отечественные стандарты в области информационных систем и технологий;

•ПК-1 - способностью проводить обследование организаций, выявлять информационные потребности пользователей, формировать требования к информационной системе;

•ПК-6 - способностью собирать детальную информацию для формализации требований пользователей заказчика.

Планируемые результаты обучения по данной дисциплине (знания, умения, владения), соотнесенные с планируемыми результатами освоения образовательной программы, характеризуют этапы формирования следующих компетенций (общекультурные/ общепрофессиональные/ профессиональные компетенции (элементы компетенций)):

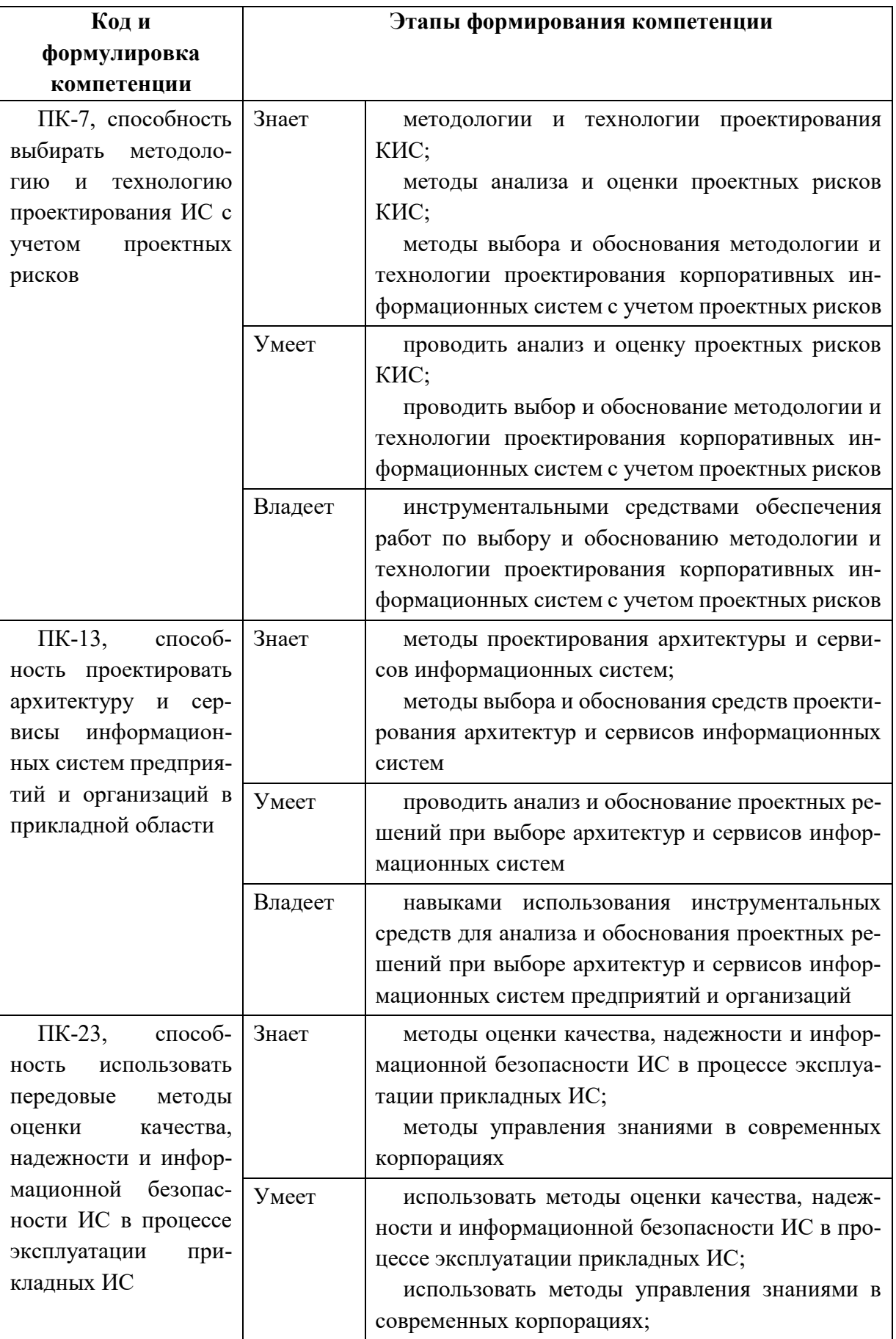

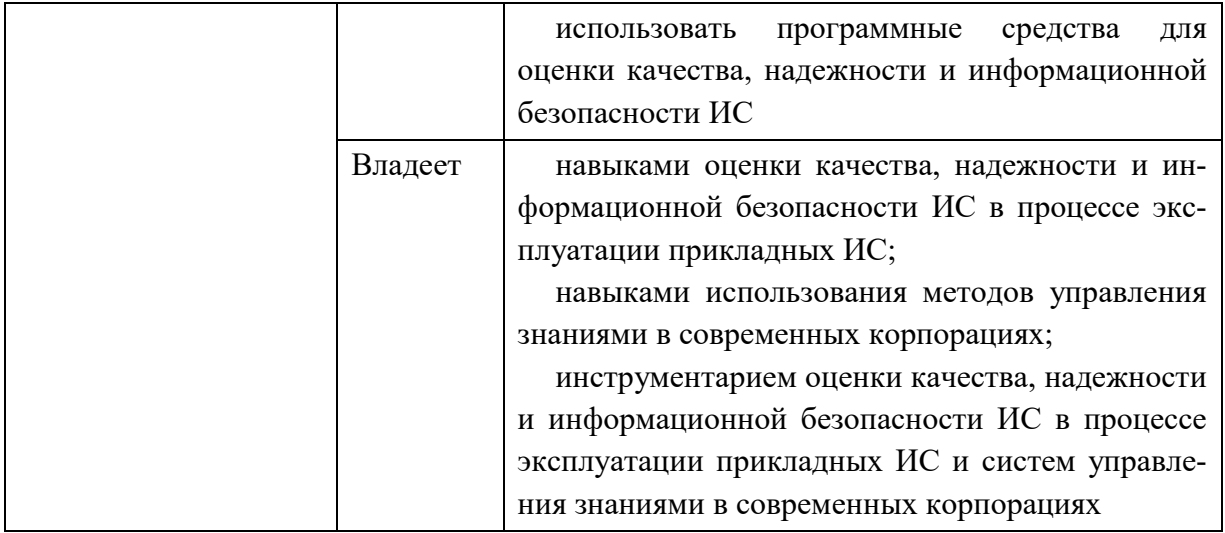

Для формирования вышеуказанных компетенций в рамках дисциплины «Анализ моделей и методов проектирования информационных систем предприятий» применяются следующие методы активного/интерактивного обучения:

• дискуссия;

• методы компьютерного моделирования.

# І. СТРУКТУРА И СОДЕРЖАНИЕ ТЕОРЕТИЧЕСКОЙ ЧАСТИ КУРСА

# Тема 1. Принципы анализа и моделирования прикладных информационных процессов (1 час.)

Процесс и его компоненты. Иерархия понятия «процесс». Классификация процессов. Свойства бизнес-процесса.

Методологии описания деятельности. Предметные области в деятельности организации. Общие принципы моделирования деятельности.

Инструментальные системы для моделирования бизнеса. Требования к инструментальным системам для моделирования бизнеса. Сравнительный анализ инструментальных средств.

Методики описания различных предметных областей деятельности. Принципы выделения бизнес-процессов. Подходы к описанию предметных областей деятельности организации (цели, продукты, ИТ-системы, документы, данные, технические ресурсы).

### **Тема 2. Методы анализа процессов в ИС (1 час.)**

Логический анализ. Анализ характеристик процесса (анализ данных мониторинга). Анализ рисков процесса. Анализ результатов аттестации и аудита.

Контроллинг и мониторинг процессов. Измерение параметров и характеристик процессов. Статистическая обработка результатов измерений.

# **Тема 3. Информационное моделирование в предпроектном анализе (2 час.)**

Информационная модель предметной области ИС. Требования к информационной модели КИС.

Техника информационного моделирования. Графические средства информационного моделирования.

Эволюция взглядов системного аналитика. Детализация информационных моделей. Последовательность построения диаграмм потоков данных.

# **II. СТРУКТУРА И СОДЕРЖАНИЕ ПРАКТИЧЕСКОЙ ЧАСТИ КУРСА**

### **Лабораторные работы (12 час.)**

**Лабораторная работа 1. Информационное моделирование предметной области при проектировании ИС на основе структурнофункционального подхода (2 час.)**

1. Проработка теоретических вопросов по теме лабораторной работы.

2. Постановка задач и компьютерное моделирование по вопросам практической части лабораторной работы.

3. Обработка результатов, составление отчета, защита лабораторной работы.

**Лабораторная работа 2. Информационное моделирование предметной функциональной ИКТ-архитектуры предприятия в среде пакета CASE-средства (2 час.)**

1. Проработка теоретических вопросов по теме лабораторной работы.

2. Постановка задач и компьютерное моделирование по вопросам практической части лабораторной работы.

3. Обработка результатов, составление отчета, защита лабораторной работы.

**Лабораторная работа 3. Формирование и моделирование требований к проектированию системной ИКТ-архитектуры предприятия на основе объектно-ориентированного подхода (2 час.)**

1. Проработка теоретических вопросов по теме лабораторной работы.

2. Постановка задач и компьютерное моделирование по вопросам практической части лабораторной работы.

3. Обработка результатов, составление отчета, защита лабораторной работы.

**Лабораторная работа 4. Системный анализ предприятия в части автоматизации предметной экономической деятельности (2 час.)**

1. Проработка теоретических вопросов по теме лабораторной работы.

2. Постановка задач и компьютерное моделирование по вопросам практической части лабораторной работы.

3. Обработка результатов, составление отчета, защита лабораторной работы.

**Лабораторная работа 5. Техническое задание на разработку системной ИКТ-архитектуры предприятия (2 час.)**

1. Проработка теоретических вопросов по теме лабораторной работы.

2. Постановка задач и компьютерное моделирование по вопросам практической части лабораторной работы.

3. Обработка результатов, составление отчета, защита лабораторной работы.

**Лабораторная работа 6. Оценка выбора проектных решений ИКТархитектуры предприятия в инструментальной среде управления проектами (2 час.)**

1. Проработка теоретических вопросов по теме лабораторной работы.

2. Постановка задач и компьютерное моделирование по вопросам практической части лабораторной работы.

3. Обработка результатов, составление отчета, защита лабораторной работы.

# **III. УЧЕБНО-МЕТОДИЧЕСКОЕ ОБЕСПЕЧЕНИЕ САМОСТОЯТЕЛЬНОЙ РАБОТЫ ОБУЧАЮЩИХСЯ**

Учебно-методическое обеспечение самостоятельной работы обучающихся по дисциплине «Анализ моделей и методов проектирования информационных систем предприятий» представлено в Приложении 1 и включает в себя:

- план-график выполнения самостоятельной работы по дисциплине, в том числе примерные нормы времени на выполнение по каждому заданию;

- характеристика заданий для самостоятельной работы обучающихся и методические рекомендации по их выполнению;

- требования к представлению и оформлению результатов самостоятельной работы;

- критерии оценки выполнения самостоятельной работы.

Общая трудоемкость дисциплины составляет 36 час. (1 ЗЕ). Трудоемкость контактной работы (в контакте с преподавателем) в целом, составляет 16 час. работы, из них: аудиторная работа – 16 час. в виде лекций (3 час.) и лабораторных занятий (12 час.). Кроме того, по дисциплине предусмотрена самостоятельная (внеаудиторная) работа в объеме 20 час.

Рекомендуется учащимся планировать внеаудиторную самостоятельную работу в объеме примерно 1,5 час. в учебную неделю.

#### КОНТРОЛЬ ДОСТИЖЕНИЯ ЦЕЛЕЙ КУРСА  $IV.$

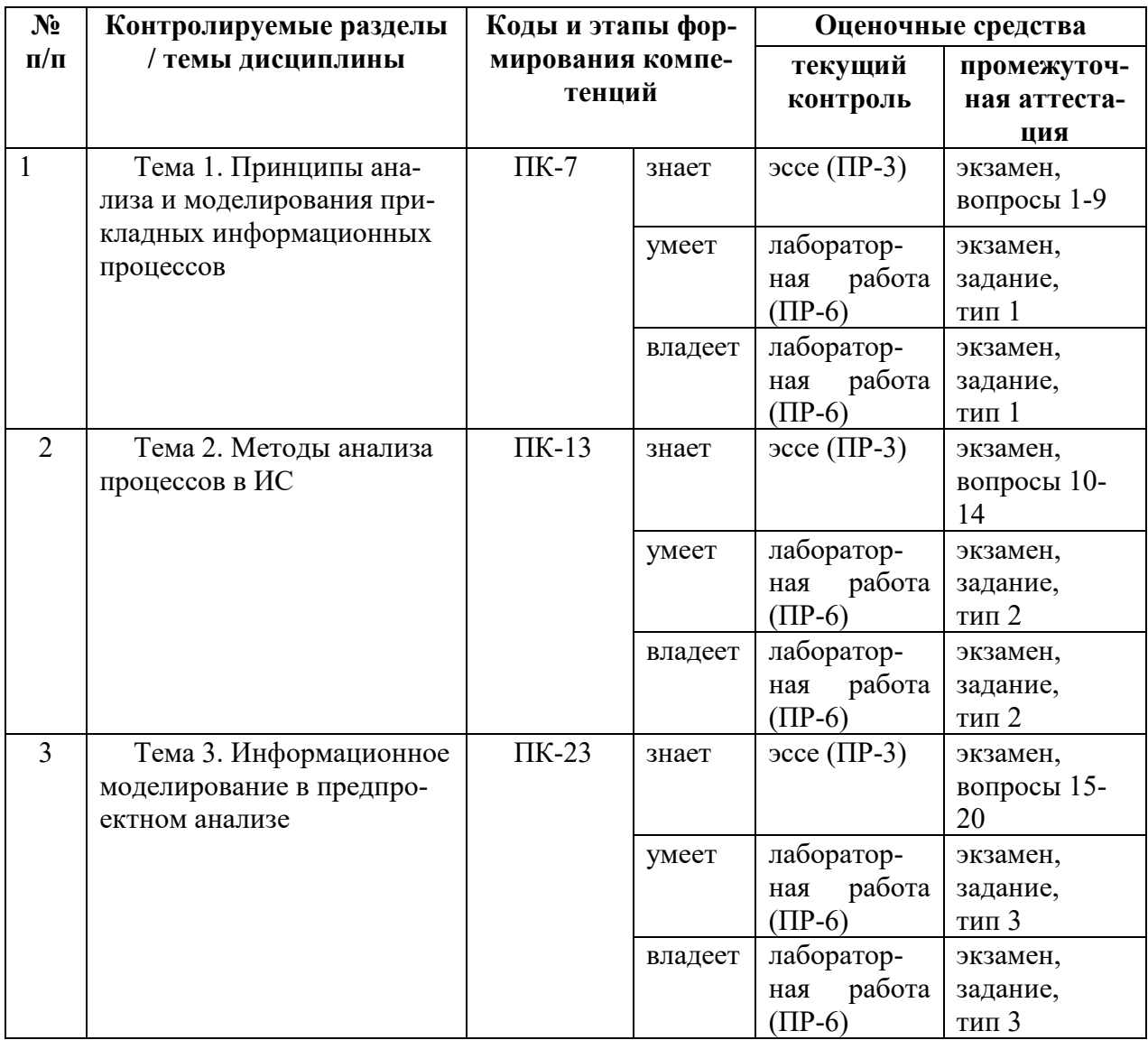

Обозначение:

 $\Pi$ P-3 – Эссе (письменная работа);

ПР-6 - Отчет по лабораторной работе (письменная работа).

Вопросы и типы заданий к экзамену, типовые контрольные задания, методические материалы, определяющие процедуры оценивания знаний, умений и навыков и (или) опыта деятельности, а также критерии и показатели, необходимые для оценки знаний, умений, навыков и характеризующие этапы формирования компетенций в процессе освоения образовательной программы, представлены в Приложении 2.

# **V. СПИСОК УЧЕБНОЙ ЛИТЕРАТУРЫ И ИНФОРМАЦИОННО-МЕТОДИЧЕСКОЕ ОБЕСПЕЧЕНИЕ ДИСЦИПЛИНЫ**

## **Основная литература**

*(электронные и печатные издания)*

1. Батоврин В.К. Системная и программная инженерия. Словарь-справочник [Электронный ресурс] : учебное пособие для вузов / В.К. Батоврин. «Znanium»: – Саратов: Профобразование, 2017. – 280 c. – Режим доступа : <http://www.iprbookshop.ru/63956.html>

2. Васильев, Р.Б. Стратегическое управление информационными системами [Электронный ресурс] : учебник / Р.Б. Васильев [и др.]. – М. : БИ-НОМ. Лаборатория знаний, Интернет-Университет Информационных Технологий (ИНТУИТ), 2010. – 510 с. – Режим доступа : <http://www.iprbookshop.ru/16098.html>

3. Косяков, А. Системная инженерия. Принципы и практика [Электронный ресурс] / А. Косяков [и др.]. – Саратов: Профобразование, 2017. – 624 c. – Режим доступа : <http://www.iprbookshop.ru/64063.html>

4. Маглинец, Ю.А. Анализ требований к автоматизированным информационным системам [Электронный ресурс]/ Ю.А. Маглинец. – М.: Интернет-Университет Информационных Технологий (ИНТУИТ), 2016. – 191 c. – Режим доступа : <http://www.iprbookshop.ru/52184.html>

5. Сухомлинов, А. И. Анализ и проектирование информационных систем : учебное пособие для вузов / А. И. Сухомлинов. – Владивосток : Изд-во Дальневосточного федерального университета, 2016. – 359 с. – Каталог НБ ДВФУ: <http://lib.dvfu.ru:8080/lib/item?id=chamo:846083&theme=FEFU>

# **Дополнительная литература**

*(электронные и печатные издания)*

1. Гвоздева, Т.В. Проектирование информационных систем : учеб. пособие для вузов / Т.В. Гвоздева, Б.А. Баллод / Ю.А. Маглинец. – М. : Феникс, 2009. – 508 с.–Каталог НБ ДВФУ:

<http://lib.dvfu.ru:8080/lib/item?id=chamo:292742&theme=FEFU>

2. Грекул В.И. Управление внедрением информационных систем [Электронный ресурс]: учебник/ Грекул В.И., Денищенко Г.Н., Коровкина Н.Л. – Москва, Саратов: Интернет-Университет Информационных Технологий (ИНТУИТ), Вузовское образование, 2017. – 224 c. – Режим доступа: <http://www.iprbookshop.ru/72342.html>

3. Липаев В.В. Программная инженерия сложных заказных программных продуктов [Электронный ресурс] : учебное пособие / В.В. Липаев. «Znanium»: – М. : МАКС Пресс, 2014. – 309 c. – Режим доступа : <http://www.iprbookshop.ru/27297.html>

4. Лукьянец, О.Ф. Формализация технологических знаний при разработке автоматизированных систем [Электронный ресурс] : учебное пособие / О.Ф. Лукьянец, С.Е. Каминский, О.М. Деев. – М. : Московский государственный технический университет имени Н.Э. Баумана, 2014. – 140 с. – Режим доступа : : <http://www.iprbookshop.ru/31655.html>

5. Павлова, Е.А. Технологии разработки современных информационных систем на платформе Microsoft .NET [Электронный ресурс] : учеб. пособие / Е.А. Павлова – М. : БИНОМ. Лаборатория знаний, Интернет-Университет Информационных Технологий (ИНТУИТ), 2009. – 112 с. – Режим доступа :<http://www.iprbookshop.ru/16101.html>

6. Фельдман, Я.А. Создаем информационные системы [Электронный ресурс] : учебное пособие/ Фельдман Я.А. – М.: СОЛОН-ПРЕСС, 2009. – 120 с. – Режим доступа : <http://www.iprbookshop.ru/8684.html>

### **Нормативно-правовые материалы**

1. ГОСТ Р ИСО/МЭК 12207-2010. Информационная технология. Системная и программная инженерия. Процессы жизненного цикла программных средств [Текст]. - Введ. 2012-01-03. - М. : Стандартинформ, 2011: [http://protect.gost.ru/v.aspx?control=8&baseC=-1&page=0&month=-1&year=-](http://protect.gost.ru/v.aspx?control=8&baseC=-1&page=0&month=-1&year=-1&search=&RegNum=1&DocOnPageCount=15&id=169094) [1&search=&RegNum=1&DocOnPageCount=15&id=169094](http://protect.gost.ru/v.aspx?control=8&baseC=-1&page=0&month=-1&year=-1&search=&RegNum=1&DocOnPageCount=15&id=169094)

2. ГОСТ Р ИСО/МЭК ТО 15271-2002. Информационная технология. Руководство по применению ГОСТ Р ИСО/МЭК 12207 (Процессы жизненного цикла программных средств) [Текст]. - Введ. 2002-05-06. - М. : Изд-во стандартов, 2002: <http://www.internet-law.ru/gosts/gost/6430/>

3. ГОСТ 34.003-90. Информационная технология. Комплекс стандартов на автоматизированные системы. Автоматизированные системы. Термины и определения [Текст]. - Взамен ГОСТ 34.003-84, ГОСТ 22487-77 - Введ. 1992- 01-01. - М. : Изд-во стандартов, 1997: [http://www.internet](http://www.internet-law.ru/gosts/gost/10673/)[law.ru/gosts/gost/10673/](http://www.internet-law.ru/gosts/gost/10673/)

4. ГОСТ 34.201-89. Виды, комплектность и обозначение документов при создании автоматизированных систем [Текст]. - Введ. 1990-01-01. - М. : Изд-во стандартов, 1997: <http://www.internet-law.ru/gosts/gost/11319/>

5. ГОСТ 34.601-90. Информационная технология. Комплекс стандартов на автоматизированные системы. Автоматизированные системы. Стадии создания [Текст]. - Взамен ГОСТ 24.601-86, ГОСТ 24.602-86. - Введ. 1990-29- 12. - М. : Изд-во стандартов, 1997: <http://www.internet-law.ru/gosts/gost/10698/>

6. ГОСТ 34.602-89. Информационная технология. Комплекс стандартов на автоматизированные системы. Автоматизированные системы. Техническое задание на создание автоматизированной системы [Текст]. - Взамен ГОСТ 24.201-85. - Введ. 1990-01-01. - М. : Изд-во стандартов, 1997: <http://www.internet-law.ru/gosts/gost/11254/>

7. ГОСТ 34.603-92. Информационная технология. Комплекс стандартов на автоматизированные системы. Автоматизированные системы. Виды испытаний автоматизированных систем [Текст]. - Введ. 1993-01-01. - М. : Изд-во стандартов, 1991: <http://www.internet-law.ru/gosts/gost/12467/>

# **Перечень ресурсов информационно-телекоммуникационной сети «Интернет»**

1. Левенчук А.И. Курс "Введение в системную инженерию" в МФТИ [Электронный ресурс] / М, 2012.

<http://rusnano.fizteh.ru/courses/levenchuk/>

2. Построение корпоративной информационной системы. - Сайт компании ООО Прогресс-Медиа: [http://www.progm.ru/hp/infrastructure\\_cis.html](http://www.progm.ru/hp/infrastructure_cis.html)

3. Методики анализа и проектирования при построении корпоративных информационных систем. - Сайт ERP-ONLINE.RU: [http://www.erp](http://www.erp-online.ru/phparticles/show_news_one.php?n_id=195)online.ru/phparticles/show news one.php?n id=195

4. Маклаков С. Инструментальная поддержка разработки и внедрения корпоративных информационных систем: статья. - КомпьютерПресс, - 2001, № 9: <http://compress.ru/article.aspx?id=11752>

# **Перечень информационных технологий и программного обеспечения**

При осуществлении образовательного процесса по дисциплине используются информационные технологии и программное обеспечение в компьютерных учебных классах (сведения по перечиню лицензионного программного обеспечения приведены ниже, в разделе «**VII. Материально-техническое обеспечение дисциплины**».

Кроме того, рекомендуются информационные технологии со свободным распространением:

LibreOffice – бесплатный офисный пакет, условия использования по ссылке: [http://www.libreoffice.org/about-us/licenses/;](http://www.libreoffice.org/about-us/licenses/)

Ramus Educational – бесплатный аналог системы Ramus, программа для моделирования бизнес-процессов в виде диаграмм IDEF0 и DFD, условия использования по ссылке: [https://www.obnovisoft.ru/ramus-educational;](https://www.obnovisoft.ru/ramus-educational)

MySQL – бесплатная реляционная система управления базами данных, условия использования по ссылке: [http://www.mysql.com/;](http://www.mysql.com/) [http://pro](http://pro-spo.ru/winprog/1104-mysql)[spo.ru/winprog/1104-mysql;](http://pro-spo.ru/winprog/1104-mysql)

OpenProject – бесплатная программная система для управления проектами с открытым исходным кодом, условия использования по ссылке: [https://te-st.ru/entries/openproject/;](https://te-st.ru/entries/openproject/)

DiagramDesigner – бесплатная программная система – редактор векторной графики для создания потоковых диаграмм, диаграмм классов UML, иллюстраций и др. диаграмм, условия использования по ссылке: [https://www.fosshub.com/Diagram-Designer.html#clickToStartDownload;](https://www.fosshub.com/Diagram-Designer.html#clickToStartDownload)

Scilab 5.5.2 – бесплатная система - язык программирования высокого уровня, рассчитанный на научные расчеты, условия использования по ссылке: [http://www.scilab.org/scilab/license;](http://www.scilab.org/scilab/license)

Visual Prolog – бесплатная система для программирования на языке Пролог, условия использования по ссылке: [http://www.softslot.com/software-2136](http://www.softslot.com/software-2136-visual-prolog-windows.html) [visual-prolog-windows.html;](http://www.softslot.com/software-2136-visual-prolog-windows.html)

WhiteStarUML 5.8.6 – бесплатный программный инструмент моделирования UML, полученный из StarUML, совместимый с Windows 7-10, условия использования по ссылке: [https://github.com/StevenTCramer/WhiteStarUml/blob/master/staruml/deploy/Lice](https://github.com/StevenTCramer/WhiteStarUml/blob/master/staruml/deploy/License.txt) [nse.txt;](https://github.com/StevenTCramer/WhiteStarUml/blob/master/staruml/deploy/License.txt)

ArgoUML – бесплатная система - средство UML моделирования, условия использования по ссылке: [http://argouml.tigris.org;](http://argouml.tigris.org/)

Adobe Reader DC 2015.020 – бесплатный пакет программ для просмотра электронных публикаций в формате PDF, условия использования по ссылке: [http://wwwimages.adobe.com/content/dam/acom/en/legal/licenses](http://wwwimages.adobe.com/content/dam/acom/en/legal/licenses-terms/pdf/PlatformClients_PC_WWEULA-en_US-20150407_1357.pdf)[terms/pdf/PlatformClients\\_PC\\_WWEULA-en\\_US-20150407\\_1357.pdf;](http://wwwimages.adobe.com/content/dam/acom/en/legal/licenses-terms/pdf/PlatformClients_PC_WWEULA-en_US-20150407_1357.pdf)

IrfanView 4.42 – бесплатная система - программа для просмотра/воспроизведения графических, видео- и аудиофайлов, условия использования по ссылке: [http://www.irfanview.com/eula.htm;](http://www.irfanview.com/eula.htm)

7Zip – бесплатный файловый архиватор, условия использования по ссылке: [http://7-zip.org/license.txt;](http://7-zip.org/license.txt)

WinDjView 2.0.2 – бесплатная программа для распознавания и просмотра файлов с одноименным форматом DJV и DjVu, условия использования по ссылке: <https://windjview.sourceforge.io/ru>

# **VI. МЕТОДИЧЕСКИЕ УКАЗАНИЯ ПО ОСВОЕНИЮ ДИСЦИПЛИНЫ**

Приступить к освоению дисциплины следует в самом начале учебного семестра.

Рекомендуется осуществлять планирование работы по изучению дисциплины в соответствии со структурой организацией времени, отведенного на изучение дисциплины (см. в разделе «III. Учебнометодическое обеспечение самостоятельной работы обучающихся»).

Рекомендуется изучить структуру и основные положения Рабочей программы учебной дисциплины (РПУД). Обратить внимание, что кроме аудиторной работы (лекции, лабораторные занятия) планируется самостоятельная работа, результаты которой влияют на окончательную оценку по итогам освоения учебной дисциплины. Все аудиторные и самостоятельные задания необходимо выполнять и предоставлять на оценку в соответствии с планом-графиком.

#### **Использование материалов учебно-методического комплекса**

Для успешного освоения дисциплины следует использовать содержание разделов учебно-методического комплекса дисциплины (УМКД): рабочей программы, лекционного курса, материалов практических занятий, методических рекомендаций по организации самостоятельной работы студентов, глоссария, перечня учебной литературы и других источников информации, контрольно-измерительных материалов (тесты, опросы, вопросы зачета), а также дополнительных материалов.

# **Рекомендации по подготовке к лекционным и лабораторным занятиям**

Успешное освоение дисциплины предполагает активное участие студентов на всех этапах ее освоения. Изучение дисциплины следует начинать с проработки содержания рабочей программы и методических указаний.

При изучении и проработке теоретического материала студентам необходимо:

- повторить законспектированный на лекционном занятии материал и дополнить его с учетом рекомендованной по данной теме литературы;

- перед очередной лекцией просмотреть конспект предыдущего занятия;

- при самостоятельном изучении темы сделать конспект, используя рекомендованные в РПУД литературные источники. В случае, если возникли затруднения, обратиться к преподавателю в часы консультаций или на практическом занятии.

Основной целью проведения лабораторных занятий является систематизация и закрепление знаний по изучаемой теме, формирование практических навыков и умений в соответствии с целями и задачами по теме, умений самостоятельно работать с дополнительными источниками информации, аргументировано высказывать и отстаивать свою точку зрения.

При подготовке к лабораторным занятиям студентам необходимо:

- повторить теоретический материал по заданной теме;

- продумать формулировки вопросов, выносимых на обсуждение;

- использовать не только конспект лекций, но и дополнительные источники литературы, рекомендованные преподавателем;

- выполнить задания, предусмотренные программой работы.

При подготовке к текущему контролю необходимо использовать материалы РПУД в части материалов текущего контроля (Приложение 2. Фонд оценочных средств).

При подготовке к промежуточной аттестации необходимо использовать материалы РПУД в части материалов промежуточной аттестации текущего

контроля (Приложение 2. Фонд оценочных средств).

### **Рекомендации по выполнению самостоятельных домашних заданий**

Самостоятельная работа включает выполнение различных заданий, которые предназначены для более глубокого усвоения изучаемой дисциплины, отработки навыков и умений практического характера.

Задания, вынесенные для самостоятельного изучения, должны выполняться и представляться студентами в установленный срок, а также соответствовать требованиям по оформлению.

Одной из форм самостоятельной работы студентов является написание реферата и подготовка научного доклада.

#### **Рекомендации по подготовке научного доклада**

- перед началом работы по подготовке к докладу согласовать с преподавателем тему, структуру доклада, обсудить ключевые вопросы, которые следует раскрыть, а также необходимую литературу;

- представить научный доклад преподавателю в письменной форме;

- выступить на семинарском занятии с 10- минутной презентацией.

### **Рекомендации по написанию и оформлению реферата**

Реферат является одной из форм самостоятельного исследования научной проблемы на основе изучения литературы, личных наблюдений и практического опыта. Написание реферата помогает выработке навыка самостоятельного научного поиска и способствует к приобщению студентов к научной работе.

Требования к написанию и оформлению реферата:

- реферат печатается на стандартном листе формата А4, левое поле 30 мм, правое поле 15 мм, верхнее и нижнее – 20 мм, шрифт Times New Roman, размер шрифта 14, межстрочный интервал – 1,5. Объем реферата должен быть не менее 15 страниц, включая список литературы, таблицы и графики;

- работа должна включать: введение, где обосновывается актуальность проблемы, цель и основные задачи исследования; основную часть, в которой раскрывается содержание проблемы; заключения, в котором обобщаются выводы; списка использованной литературы;

- каждый новый раздел начинается с новой страницы, страницы реферата с рисунками должны иметь сквозную нумерацию. Первой страницей является титульный лист, номер страницы не проставляется. Номер листа проставляется в центре нижней части листа. Название раздела выделяется жирным шрифтом, точка в конце названия не ставится, название не подчеркивается. Фразы, начинающиеся с новой строки, печатаются с отступом от начала строки 1,25 см;

- в работе можно использовать только общепринятые сокращения и условные обозначения;

- при оформлении ссылок следует соблюдать следующие правила: цитаты приводятся с сохранением авторского написания и заключаются в кавычки, каждая цитата должна сопровождаться ссылкой на источник; при цитировании текста в квадратных скобках указывается ссылка на литературный источник по списку использованной литературы и номер страницы, на которой помещен в этом источнике цитируемый текст, например, [6, с. 117-118].

- список литературы должен включать не менее 10 источников.

Трудоемкость работы над рефератом включается в часы самостоятельной работы.

### **Рекомендации по работе с научной и учебной литературой**

Работа с учебной и научной литературой является важной формой самостоятельной работы и необходима при подготовке к устному опросу на семинарах, к контрольным работам, при написании реферата и подготовке к экзамену.

Работу с литературой следует начинать с анализа РПУД, в которой представлены основная и дополнительная литература, учебно-методические пособия, необходимые для изучения дисциплины и работы на практических занятиях.

В процессе работы с литературой студент может:

- делать краткие записи в виде конспектов;

- делать записи по ходу чтения в виде простого или развернутого плана;

- составлять тезисы (концентрированное изложение основных положений прочитанного материала)

- записывать цитаты (краткое точное изложение основных мыслей автора);

- готовить аннотации (краткое обобщение основных вопросов работы);

Рекомендуется использовать различные возможности работы с литературой: фонды научной библиотеки ДВФУ (<http://www.dvfu.ru/library/>) и других ведущих вузов страны, а также доступных для использования научнобиблиотечных систем, например, электронные библиотечные системы (ЭБС) такие, как ЭБС издательства "Лань" (<http://e.lanbook.com/>), ЭБС Znanium.com НИЦ "ИНФРА-М" (<http://znanium.com/>), ЭБС IPRbooks ([http://iprbookshop.ru/\)](http://iprbookshop.ru/) и другие доступные ЭБС**<sup>3</sup>** . К примеру, доступ к системе ЭБС IPRbooks для студентов осуществляется на сайте [www.iprbookshop.ru](http://www.iprbookshop.ru/) под учётными данными вуза (ДВФУ): логин **dvfu**, пароль **249JWmhe**.

# **VII. МАТЕРИАЛЬНО-ТЕХНИЧЕСКОЕ ОБЕСПЕЧЕНИЕ ДИСЦИПЛИНЫ**

Образовательный процесс по дисциплине проводится в аудитория L450 по адресу: 690922, Приморский край, г. Владивосток, остров Русский, полуостров Саперный, поселок Аякс, 10, корпус L.

Аудитория имеет оснащение:

<sup>3</sup> https://www.dvfu.ru/library/electronic-resources/

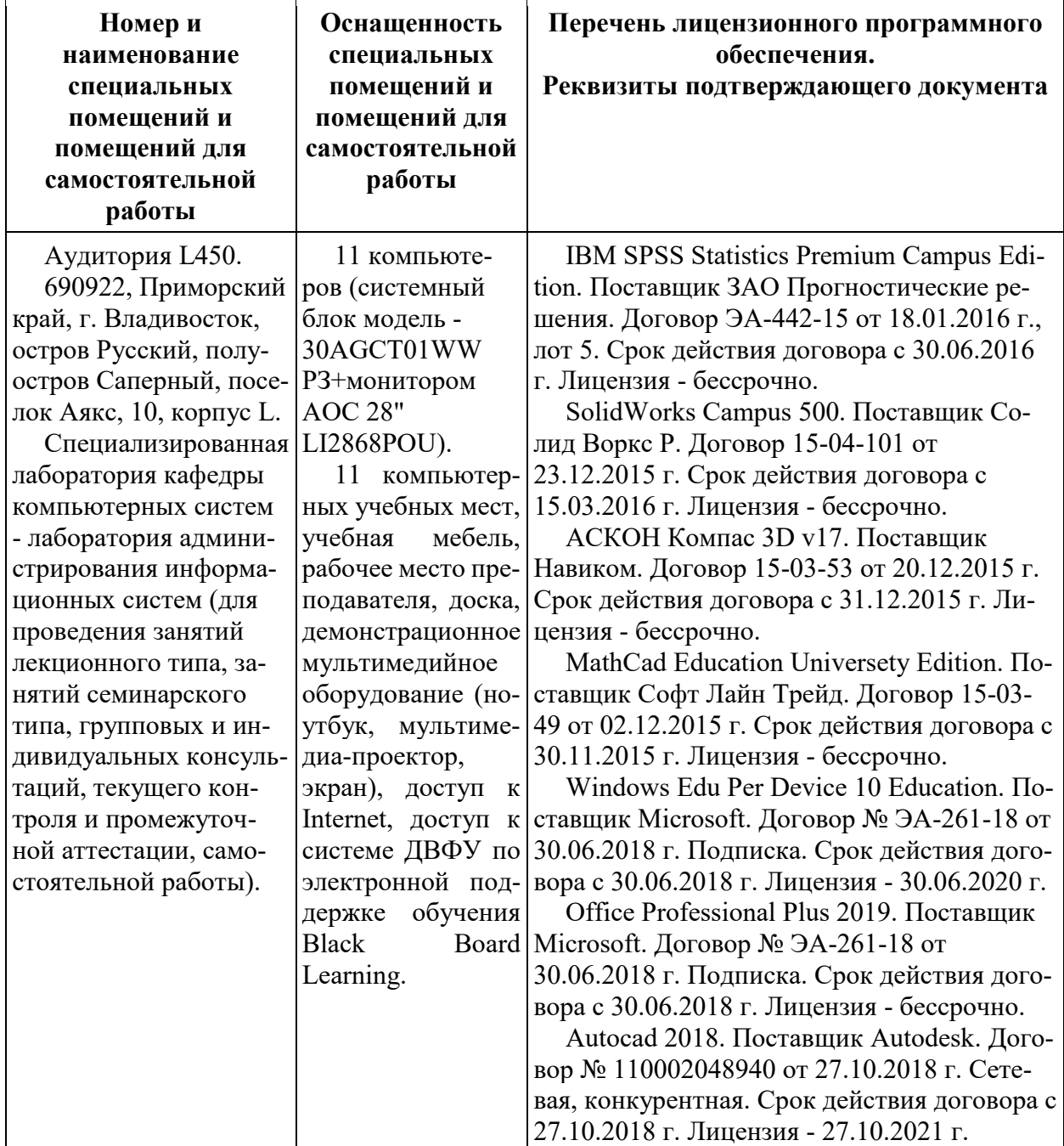

Самостоятельная работа студентов проводится как в лаборатории кафедры (Владивосток, о. Русский, п. Аякс д.10, корпус L, ауд. L 450, L 452), так и в читальных залах Научной библиотеки ДВФУ по адресу: 690922, Приморский край, г. Владивосток, остров Русский, полуостров Саперный, поселок Аякс, 10, корпус A, ауд. A1017.

Ауд. A1017 - с открытым доступом к фонду: Моноблок Lenovo C360Gi34164G500UDK – 15 шт.; интегрированный сенсорный дисплей Polymedia FlipBox - 1 шт.; копир-принтер-цветной сканер в e-mail с 4 лотками Xerox

WorkCentre 5330 (WC5330C – 1 шт.; скорость доступа в Интернет 500 Мбит/сек. Рабочие места для людей с ограниченными возможностями здоровья оснащены дисплеями и принтерами Брайля, оборудованы: портативными устройствами для чтения плоскопечатных текстов; сканирующими и читающими машинами видеоувеличителем с возможностью регуляции цветовых спектров; увеличивающими электронными лупами и ультразвуковыми маркировщиками.

В целях обеспечения специальных условий обучения инвалидов и лиц с ограниченными возможностями здоровья в ДВФУ все здания оборудованы пандусами, лифтами, подъемниками, специализированными местами, оснащенными туалетными комнатами, табличками информационно-навигационной поддержки.

Приложение 1

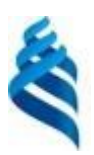

МИНИСТЕРСТВО ОБРАЗОВАНИЯ И НАУКИ РОССИЙСКОЙ ФЕДЕРАЦИИ

Федеральное государственное автономное образовательное учреждение

высшего образования

**«Дальневосточный федеральный университет»** (ДВФУ)

**ШКОЛА ЕСТЕСТВЕННЫХ НАУК**

**УЧЕБНО-МЕТОДИЧЕСКОЕ ОБЕСПЕЧЕНИЕ САМОСТОЯТЕЛЬНОЙ РАБОТЫ ОБУЧАЮЩИХСЯ по дисциплине «Анализ моделей и методов проектирования информационных систем предприятий» Направление подготовки 09.04.03 Прикладная информатика** магистерская программа «Корпоративные системы управления» **Форма подготовки очная**

> **Владивосток 2018**

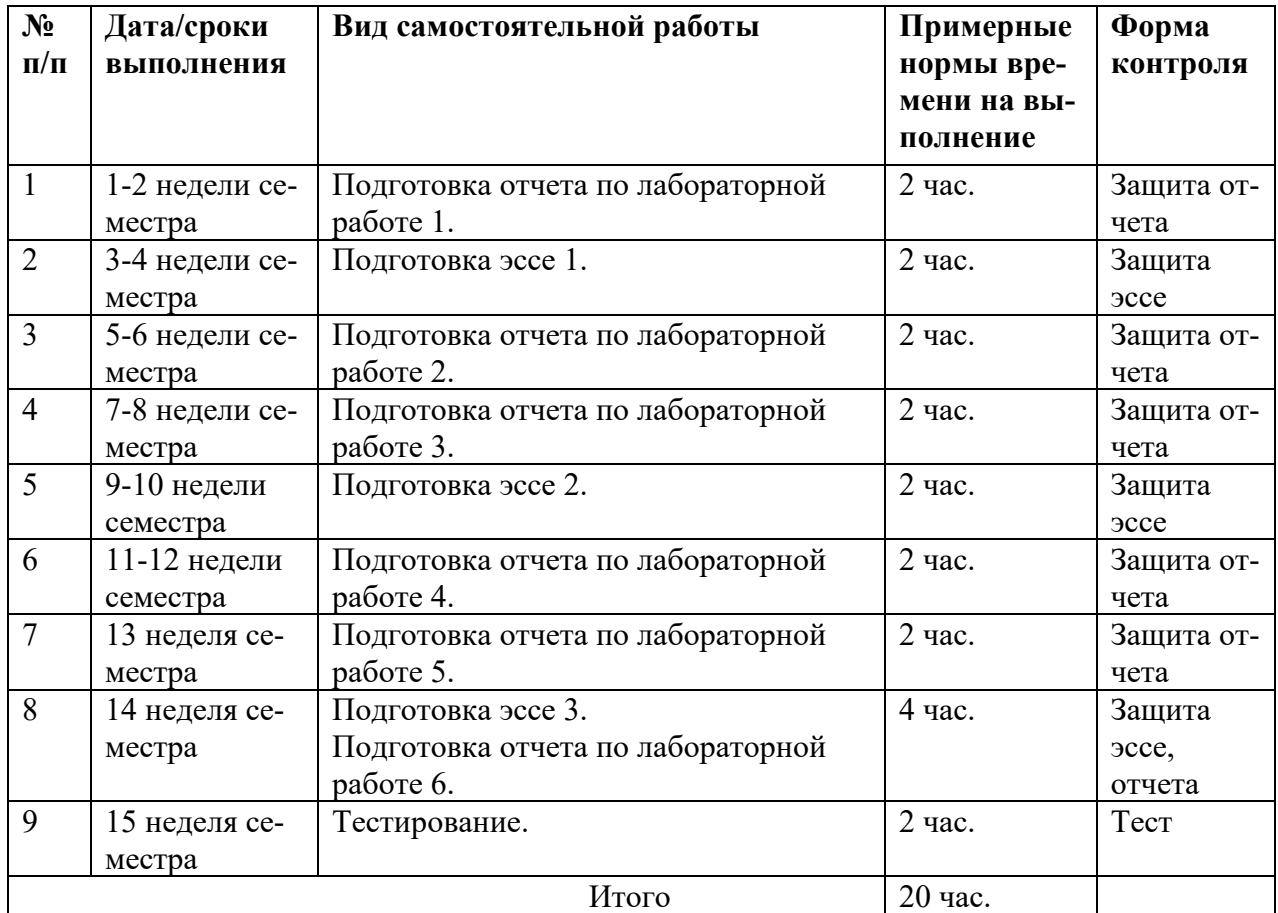

## **План-график выполнения самостоятельной работы по дисциплине**

# **Характеристика заданий для самостоятельной работы обучающихся и методические рекомендации по их выполнению**

Задания и методические рекомендации для самостоятельной работы обеспечивают подготовку эссе и отчетов к лабораторным работам. Их полное содержание приведено в программе и методические указаниях по выполнению работ, предоставляется обучаемым в УМКД.

# **Требования к представлению и оформлению результатов самостоятельной работы**

Результаты самостоятельной работы отражаются в письменных работах (эссе и отчетах по лабораторным работам), в тестировании.

Эссе и отчет по лабораторной работе относится к категории «*письменная работа***»**, оформляется *по правилам оформления письменных работ студентами ДВФУ*.

Необходимо обратить внимание на следующие аспекты в оформлении отчетов работ:

- набор текста;

- структурирование работы;

- оформление заголовков всех видов (рубрик-подрубрик-пунктов-подпунктов, рисунков, таблиц, приложений);

- оформление перечислений (списков с нумерацией или маркировкой);

- оформление таблиц;

- оформление иллюстраций (графики, рисунки, фотографии, схемы, «скриншоты»);

- набор и оформление математических выражений (формул);

- оформление списков литературы (библиографических описаний) и ссылок на источники, цитирования.

## Набор текста

Набор текста осуществляется на компьютере, в соответствии со следующими требованиями:

 $\checkmark$  печать – на одной стороне листа белой бумаги формата А4 (размер 210 на 297 мм.);

✓ интервал межстрочный – полуторный;

 $\checkmark$  шрифт – Times New Roman;

 $\checkmark$  размер шрифта - 14 пт., в том числе в заголовках (в таблицах допускается 10-12 пт.);

 $\checkmark$  выравнивание текста – «по ширине»;

 $\checkmark$  поля страницы - левое – 25-30 мм., правое – 10 мм., верхнее и нижнее  $-20$  MM.:

✓ нумерация страниц – в правом нижнем углу страницы (для страниц с книжной ориентацией), сквозная, от титульного листа до последней страницы, арабскими цифрами (первой страницей считается титульный лист, на котором номер не ставиться, на следующей странице проставляется цифра «2» и т. д.).

✓ режим автоматического переноса слов, за исключением титульного листа и заголовков всех уровней (перенос слов для отдельного абзаца блокируется средствами MSWord с помощью команды «Формат» – абзац при выборе опции «запретить автоматический перенос слов»).

Если рисунок или таблица размещены на листе формата больше А4, их следует учитывать, как одну страницу. Номер страницы в этих случаях допускается не проставлять.

Список литературы и все *приложения* включаются в общую в сквозную нумерацию страниц работы.

При оформлении графического материала, полученного с экранов в виде «скриншотов», рекомендуется учитывать следующие требования.

Графические копии экрана («скриншоты»), отражающие графики, диаграммы моделей, схемы, экранные формы и т. п. должны отвечать требованиям визуальной наглядности представления иллюстративного материала, как по размерам графических объектов, так и разрешающей способности отображения текстов, цветовому оформлению и другим важным пользовательским параметрам.

Рекомендуется в среде программного приложения настроить «экран» на параметры масштабирования и размещения снимаемых для иллюстрации объектов. При этом необходимо убрать «лишние» окна, команды, выделения объектов и т. п.

В перенесенных в отчет «скриншотах» рекомендуется «срезать» ненужные области, путем редактирования «изображений», а при необходимости отмасштабировать их для заполнения страницы отчета «по ширине».

«Скриншоты» в отчете оформляются как рисунки, с заголовками, помещаемыми ниже области рисунков, а в тексте должны быть ссылки на указанные рисунки.

#### **Критерии оценки выполнения самостоятельной работы**

*Оценивание эссе проводится по критериям:*

- использование данных отечественной и зарубежной литературы, источников Интернет, информации нормативно правового характера и передовой практики;

- владение методами и приемами анализа теоретических и/или практических аспектов изучаемой области;

- отсутствие фактических ошибок, связанных с пониманием проблемы.

*Оценивание лабораторных работ проводится по критериям:*

- полнота и качество выполненных заданий, использование стандартов в ИТ области;

- владение методами и приемами компьютерного моделирования в исследуемых вопросах, применение специализированных программных средств;

- качество оформления отчета, использование правил и стандартов оформления текстовых и электронных документов;

- использование данных отечественной и зарубежной литературы, источников Интернет, информации нормативно правового характера и передовой практики;

- отсутствие фактических ошибок, связанных с пониманием проблемы.

### Рекомендации по самостоятельной работе студентов

В соответствии с план-графиком выполнения самостоятельной работы по дисциплине предусматривается подготовка отчетов по лабораторным работам, подготовка эссе по теоретическим вопросам дисциплины и, по завершению курса – прохождение тестирования в системе LMS BB.

В курсе используются специализированное программное обеспечение по моделированию бизнес-процессов класса Ramus Educational, AllFusion Process Modeler (BPwin), Ramus, 3SL Cradle, Business Studio и др. При подготовке отчетов необходимо использовать результаты этих средств, а также стандарты в сфере автоматизированных систем и информационных технологий.

В учебных материалах УМКД представлены задания, материалы по организации самостоятельной работы, дополнительные материалы.

Отчеты по лабораторным работам и эссе разрабатываются в электронном виде как письменные работы, по правилам оформления письменных работ студентами ДВФУ.

### Методические указания к выполнению заданий

# Методические указания к подготовке отчетов по лабораторным работам

Отчеты по лабораторным работам представляются в электронной форме, подготовленные как текстовые документы в редакторе MSWord.

Отчет по работе должен быть обобщающим документом, включать всю информацию по выполнению заданий, в том числе, построенные диаграммы, таблицы, приложения, список литературы и (или) расчеты, сопровождая необходимыми пояснениями и иллюстрациями в виде схем, экранных форм («скриншотов») и т. д.

Структурно отчет по лабораторной работе, как текстовый документ, комплектуется по следующей схеме:

 $\checkmark$  Титульный лист – обязательная компонента отчета, первая страница отчета, по принятой для лабораторных работ форме (титульный лист отчета должен размещаться в общем файле, где представлен текст отчета);

 $\checkmark$  Исходные данные к выполнению заданий - обязательная компонента отчета, с новой страницы, содержат указание варианта, темы и т.д.);

 $\checkmark$  Основная часть - материалы выполнения заданий, разбивается по рубрикам, соответствующих заданиям работы, с иерархической структурой: разделы - подразделы - пункты - подпункты и т. д.

Рекомендуется в основной части отчета заголовки рубрик (подрубрик) формулировок заданий,  $\mathbf{B}$  $\phi$ opme давать исходя **ИЗ** отглагольных существительных;

 $\checkmark$  Выводы – обязательная компонента отчета, содержит обобщающие выводы по работе (какие задачи решены, оценка результатов, что освоено при выполнении работы);

Список литературы - обязательная компонента отчета, с новой страницы, содержит список источников, использованных при выполнении работы, включая электронные источники (список нумерованный,  $\overline{B}$ соответствии с правилами описания библиографии);

√ Приложения – необязательная компонента отчета, с новой страницы, содержит дополнительные материалы к основной части отчета.

Методические указания к подготовке эссе

Эссе представляет краткую письменную работу с изложением сути поставленной проблемы. Обучаемый самостоятельно проводит анализ этой проблемы с использованием концепций и аналитического инструментария, делает выводы, обобщающие авторскую позицию по поставленной проблеме.

По форме эссе представляет краткое письменное сообщение, имеющее ссылки на источники литературы и ресурсы Интернет и краткий терминологический словарь, включающий основные термины и их расшифровку (толкование) по раскрываемой теме (вопросу).

Эссе оформляется в соответствии с требованиями Правил оформления письменных работ студентами ДВФУ, исходя из условий:

V текстовый документ в формат MS Word;

 $\checkmark$  объем – 4-5 компьютерные страницы на один вопрос задания;

 $\checkmark$  объем словаря – не менее 7-10 терминов на один вопрос задания;

 $\checkmark$  набор текста с параметрами - шрифт 14, межстрочный интервал 1,5;

√ формат листов текстового документа - А4;

 $\checkmark$  титульный лист (первый лист документа, без номера страницы) – по заданной форме;

Список литературы по использованным при подготовке эссе источникам, наличие ссылок в тексте эссе на источники по списку;

√ краткий терминологический словарь, включающий основные термины и их расшифровку (толкование) по раскрываемой теме (вопросу).

Методические указания к прохождению тестирования

Тестирование проводится в системе LMS Blackboard, в сеансе допуска по графику, в конце семестра.

Для прохождения тестирования необходимо проработать теоретические вопросы дисциплины по темам, в соответствии с программой, выполнить все лабораторные работы в соответствии с их заданиями. Примеры тестовых заданий приведены ниже (приложение 2), а также в разделе «Контрольно-измерительные материалы» курса в LMS BB.

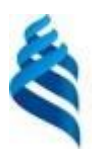

# МИНИСТЕРСТВО ОБРАЗОВАНИЯ И НАУКИ РОССИЙСКОЙ ФЕДЕРАЦИИ

Федеральное государственное автономное образовательное учреждение

высшего образования

**«Дальневосточный федеральный университет»** (ДВФУ)

**ШКОЛА ЕСТЕСТВЕННЫХ НАУК**

# **ФОНД ОЦЕНОЧНЫХ СРЕДСТВ**

**по дисциплине «Анализ моделей и методов проектирования информационных систем предприятий» Направление подготовки 09.04.03 Прикладная информатика** магистерская программа «Корпоративные системы управления» **Форма подготовки очная**

> **Владивосток 2018**

# Паспорт ФОС

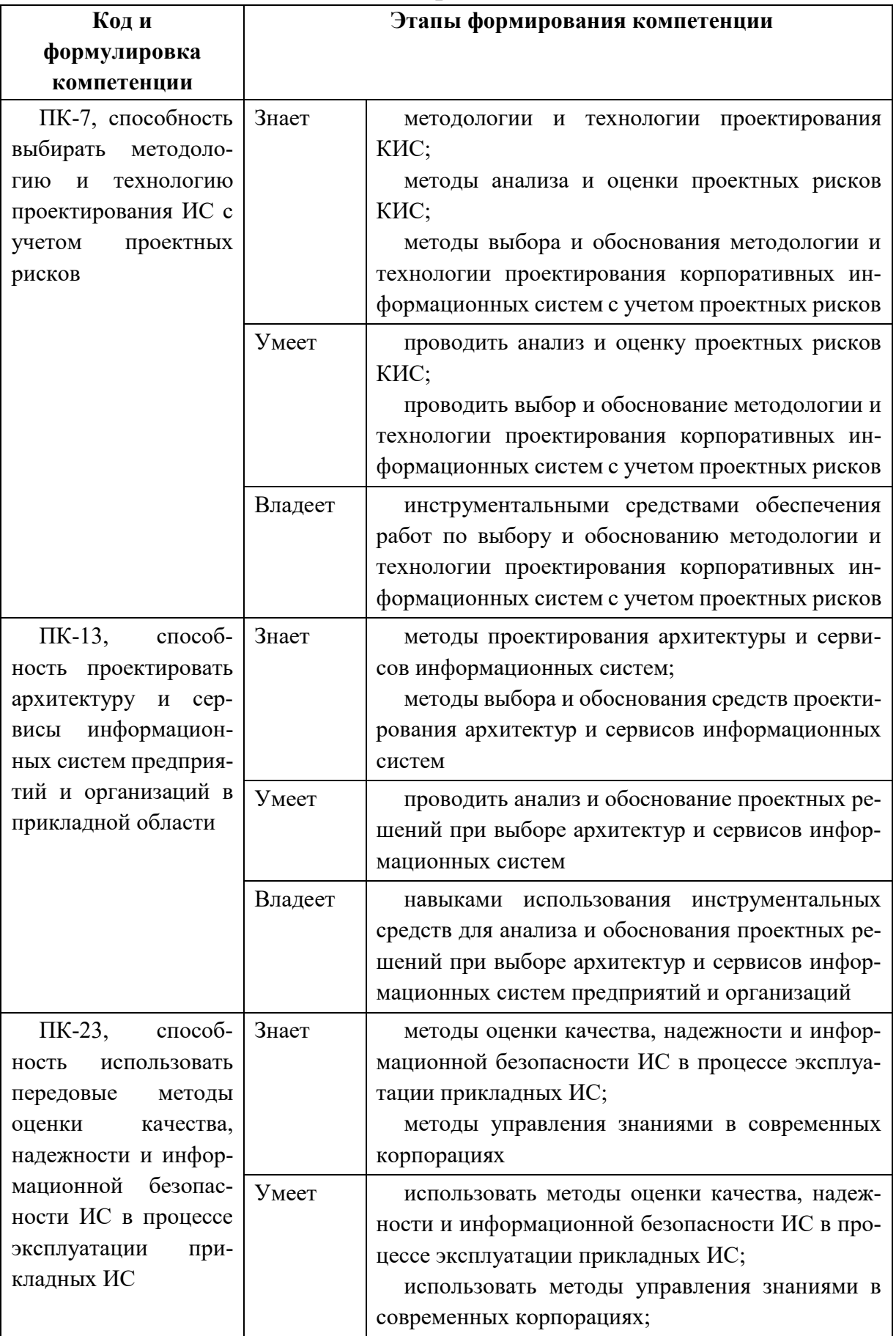

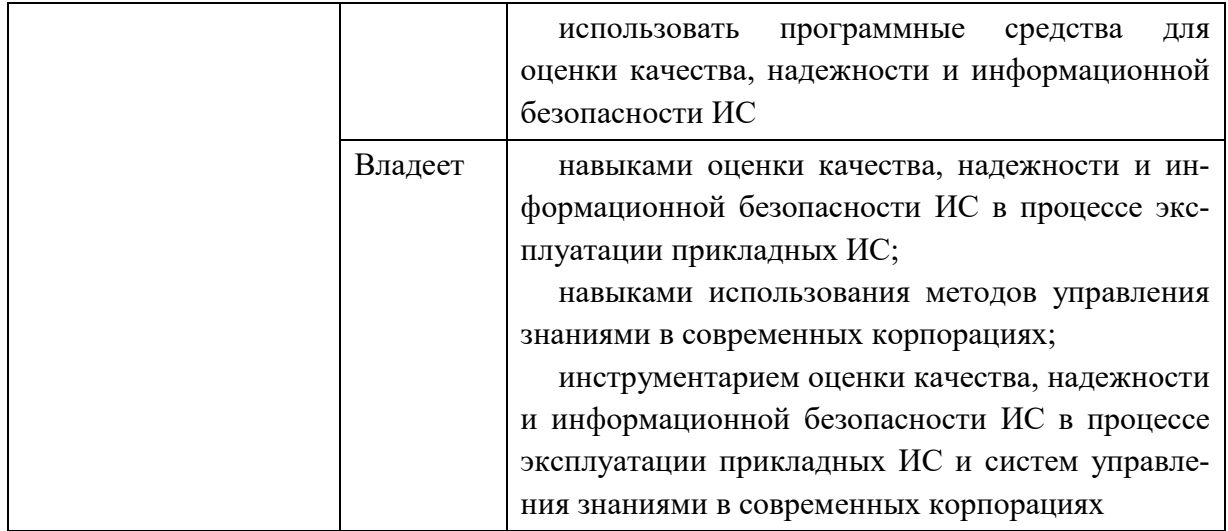

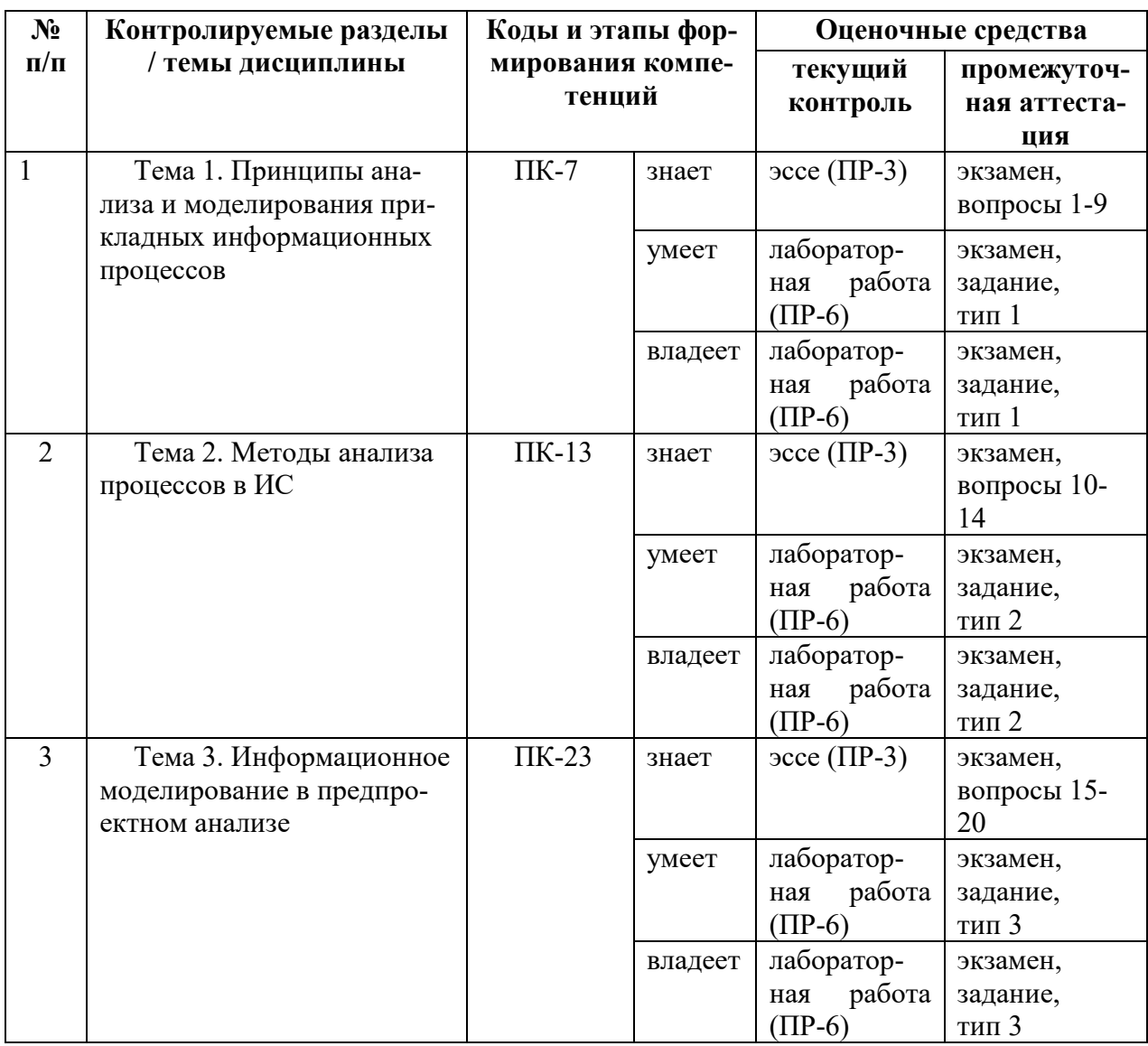

# Шкала оценивания уровня сформированности компетенций

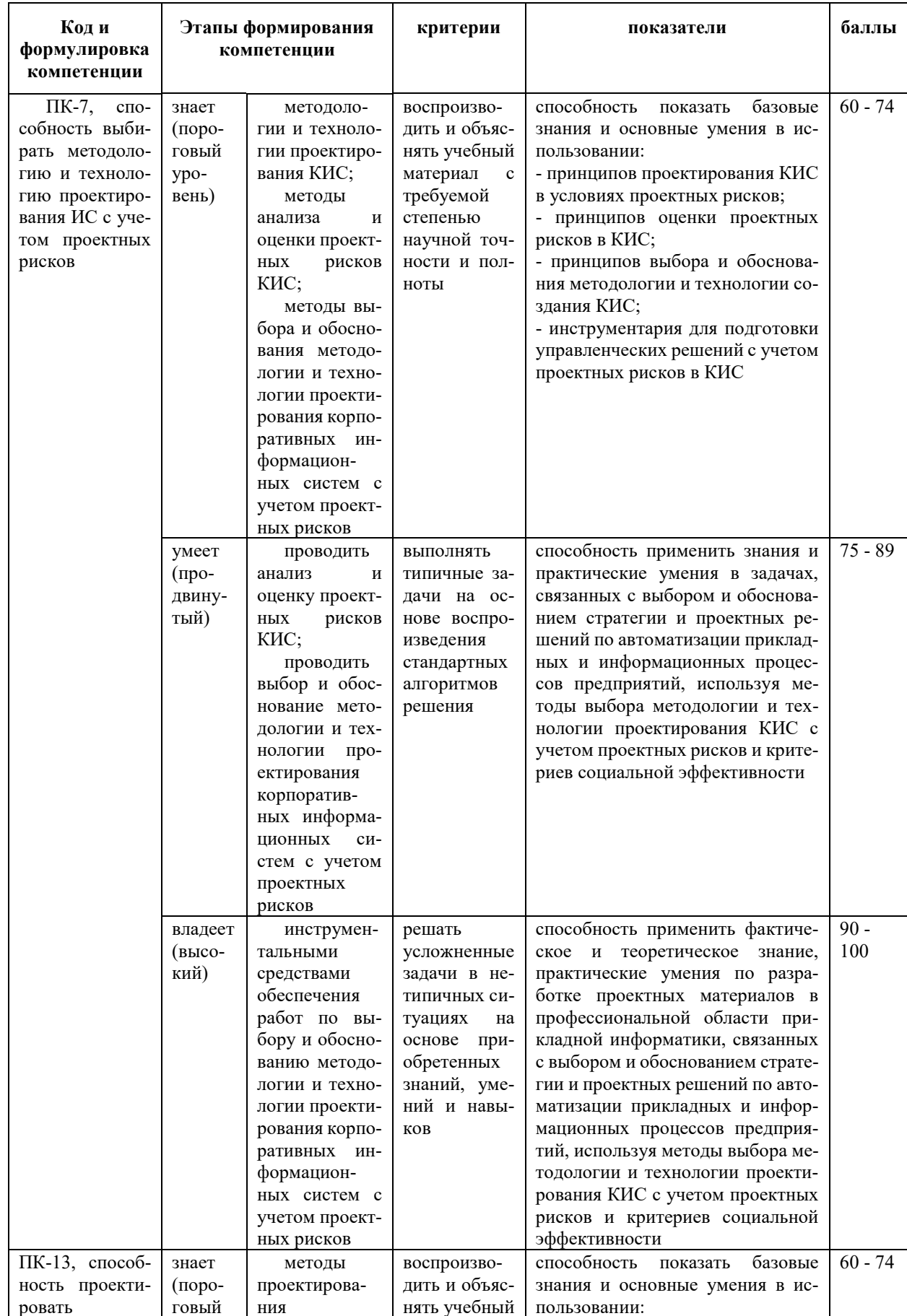

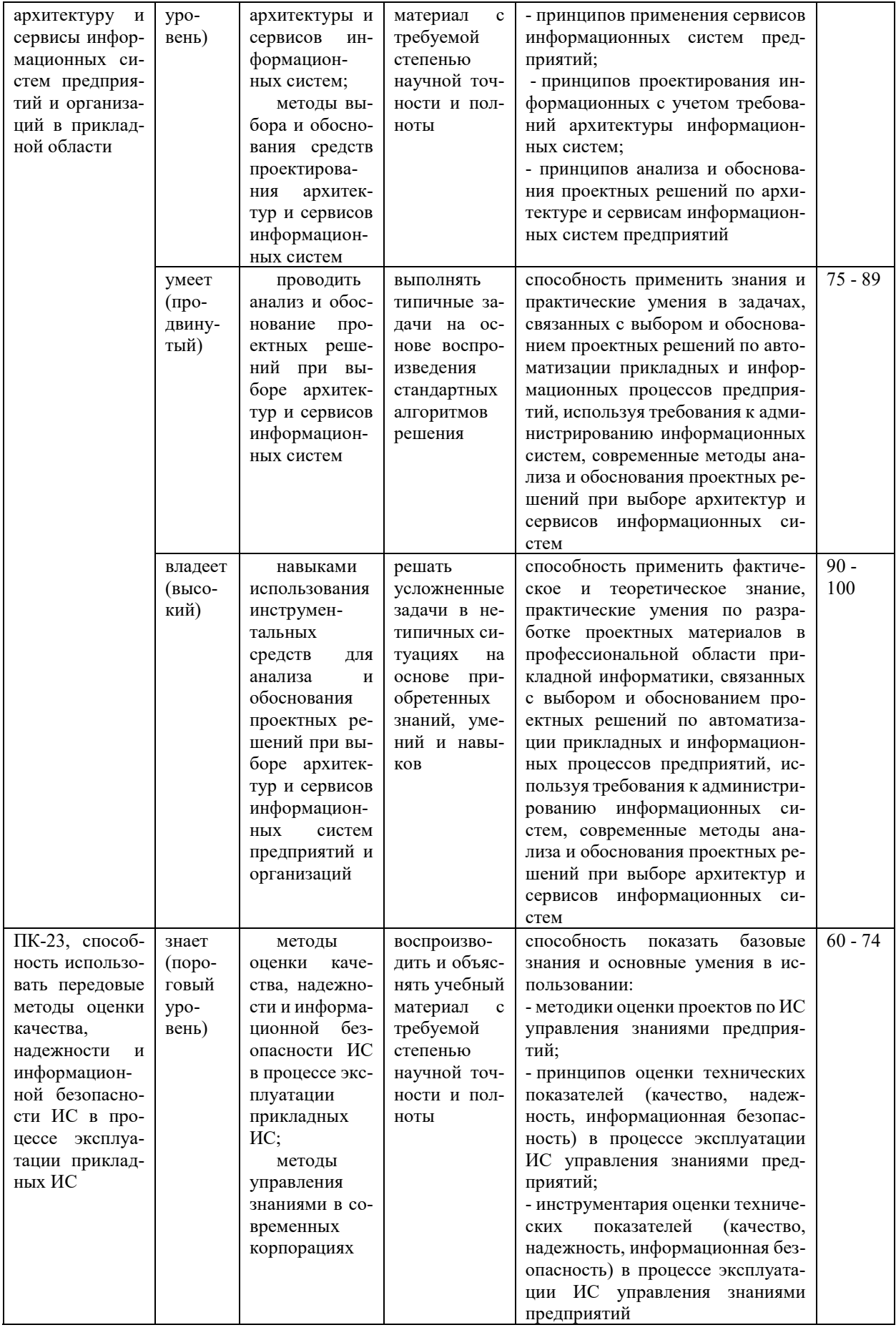

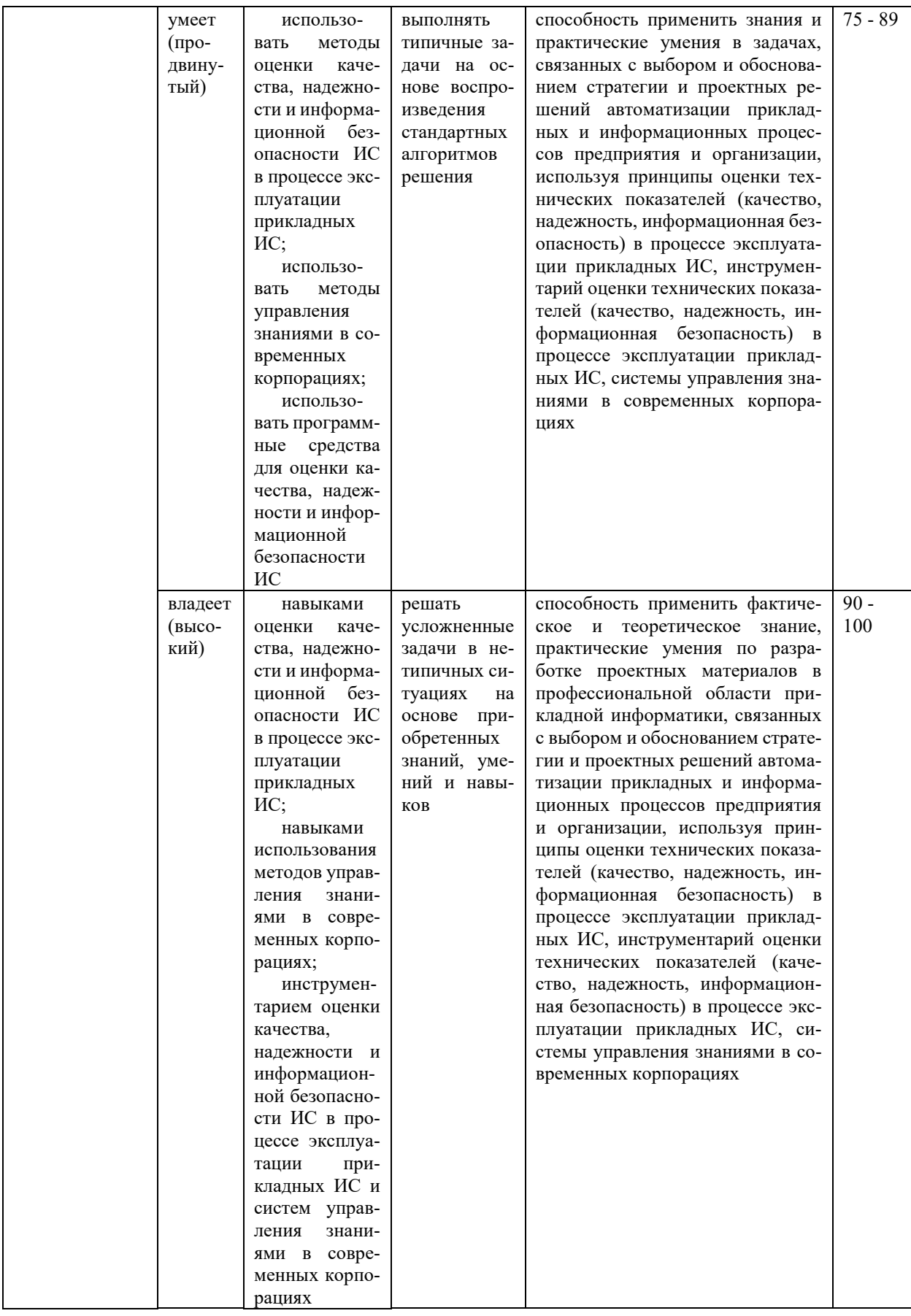

## **Методические материалы, определяющие процедуры оценивания знаний, умений и навыков**

**Текущая аттестация студентов.** Текущая аттестация студентов по дисциплине «Анализ моделей и методов проектирования информационных систем предприятий» проводится в соответствии с локальными нормативными актами ДВФУ и является обязательной.

Текущая аттестация по дисциплине «Анализ моделей и методов проектирования информационных систем предприятий» проводится в форме контрольных мероприятий (защита эссе, защита лабораторных работ, тестирование) по оцениванию фактических результатов обучения студентов осуществляется ведущим преподавателем.

Объектами оценивания выступают:

- учебная дисциплина (активность на занятиях, своевременность выполнения различных видов заданий, посещаемость всех видов занятий по аттестуемой дисциплине);

- степень усвоения теоретических знаний;

- уровень овладения практическими умениями и навыками по всем видам учебной работы;

- результаты самостоятельной работы.

Оценивание результатов освоения дисциплины на этапе текущей аттестации проводится в соответствии с используемыми оценочными средствами и критериями.

### Процедура и критерии оценивания эссе

Оценивание защиты эссе проводится при представлении эссе в электронном виде, по двухбалльной шкале: «зачтено», «незачтено».

Оценка «зачтено» выставляется студенту, если он представляет к защите эссе, удовлетворяющее поставленным к эссе требованиям (использование данных отечественной и зарубежной литературы, источников Интернет, информации нормативно-правового характера и передовой практики, представление

краткого терминологического словаря по теме), по оформлению, если студент демонстрирует владение методами и приемами теоретических аспектов работы, не допускает фактических ошибок, связанных с пониманием проблемы.

Оценка «незачтено» выставляется студенту, если он не владеет методами и приемами теоретических аспектов работы, допускает существенные ошибки в работе, связанные с пониманием проблемы, представляет эссе с существенными отклонениями от правил оформления письменных работ.

Процедура и критерии оценивания отчетов по лабораторным работам

Оценивание защиты лабораторной работы проводится при представлении отчета в электронном виде, по двухбалльной шкале: «зачтено», «незачтено».

Оценка «зачтено» выставляется студенту, если он представляет к защите отчет по лабораторной работе, удовлетворяющий требованиям по поставленным заданиям, по оформлению, демонстрирует владение методами и приемами теоретических и/или практических аспектов работы.

Оценка «незачтено» выставляется студенту, если он не владеет методами и приемами теоретических и/или практических аспектов работы, допускает существенные ошибки в работе, представляет отчет с существенными отклонениями от правил оформления письменных работ.

Процедура и критерии оценивания тестирования

Оценивание проводится в сеансе электронного обучения на платформе Blackboard ДВФУ по стобалльной шкале.

Тест включает 50 заданий, максимальная оценка по тесту - 100.

В рамках текущего контроля уровня усвоения знаний по дисциплине допускается результат тестирования, не ниже 61 балла в системе Blackboard ДВФУ.

**Промежуточная аттестация студентов.** Промежуточная аттестация студентов по дисциплине «Анализ моделей и методов проектирования информационных систем предприятий» проводится в соответствии с локальными нормативными актами ДВФУ и является обязательной.

Промежуточная аттестация по дисциплине «Анализ моделей и методов проектирования информационных систем предприятий» в виде зачета, форма проведения зачета - «устный опрос в форме ответов на вопросы».

**Критерии выставления оценки студенту на зачете по дисциплине «Анализ моделей и методов проектирования информационных систем предприятий»:**

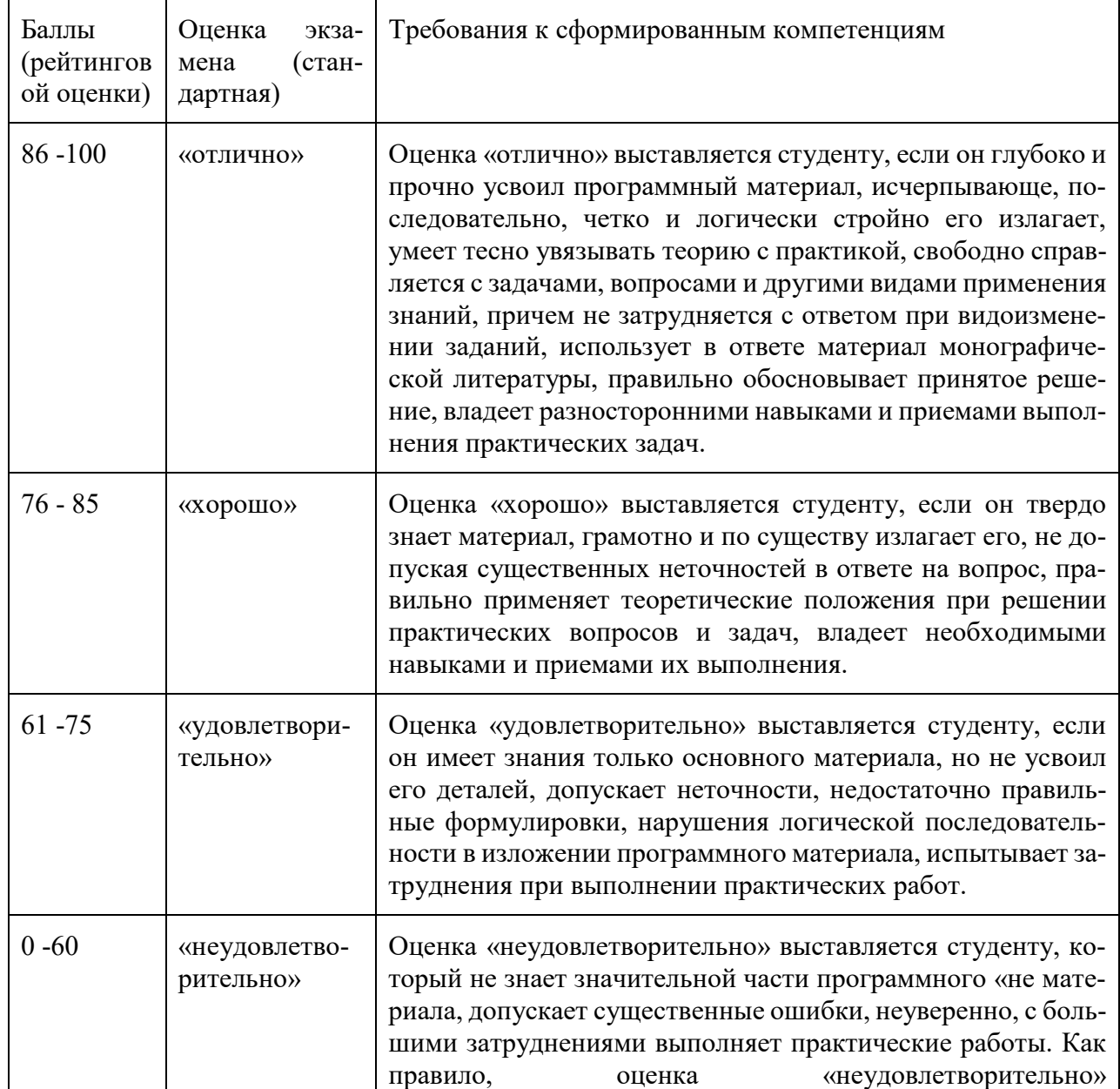

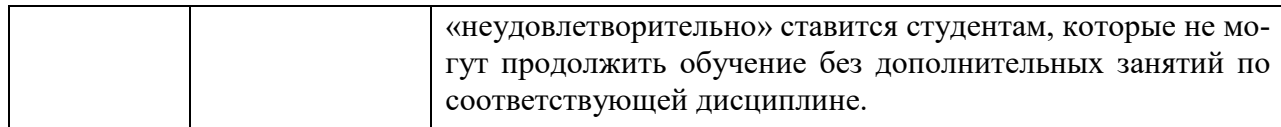

### Критерии оценивания курсового проекта

Оценка «отлично» ставится студенту, который в срок, в полном объеме и на высоком уровне выполнил курсовой проект. При защите и написании работы студент продемонстрировал навыки и умения, указанные в *критериях оценивания курсового проекта (Приложение 1)*. Тема, заявленная в работе, раскрыта полностью, все выводы студента подтверждены материалами исследования, моделирования и расчетами. Отчет подготовлен в соответствии с предъявляемыми требованиями.

Оценка «хорошо» ставиться студенту, который выполнил курсовой проект, но с незначительными замечаниями, был менее самостоятелен и инициативен. Тема работы раскрыта, но выводы не аргументированы в полном объеме, практические материалы обработаны не полностью.

Оценка «удовлетворительно» ставится студенту, который допускал просчеты и ошибки в работе, не полностью раскрыл заявленную тему, делал поверхностные выводы, слабо продемонстрировал аналитические способности и навыки работы с теоретическими источниками.

Оценка «неудовлетворительно» ставится студенту, который не выполнил курсовой проект, либо выполнил с грубыми нарушениями требований, не раскрыл заявленную тему, не выполнил практической части работы.

### **Оценочные средства для промежуточной аттестации**

### Вопросы к зачету

- 1. Структура сложных систем. Процесс разработки.
- 2. Специфика разработки сложных программных систем.
- 3. Процессы: цикл управления. Концепция Business Process Management.
- 4. Процесс и его компоненты. Иерархия понятия «процесс».

5. Задание процесса как объекта управления. Основные элементы процесса и его окружение. Владелец процесса.

6. Определение цели процесса, границ и интерфейсов, входов и выходов процессов и ресурсного окружения.

7. Документирование процесса. Определение ключевых показателей результативности.

8. Информационная модель экономической системы. Требования к информационной модели экономической системы.

9. Графические средства информационного моделирования.

10. Эволюция взглядов системного аналитика. Детализация диаграмм потоков данных.

11. Последовательность построения диаграмм потоков данных

12. Ключевые проблемы выражения логики. Деревья решений. Таблицы решений. Выбор способа представления логики процесса.

13. Языковые средства представления логики процессов. Базовые конструкции структурного программирования.

14. Описание процесса на структурно-естественном языке.

15. Сравнительный анализ методологий моделирования

16. Инструментальные системы для моделирования бизнеса.

17. Требования к инструментальным системам для моделирования бизнеса.

18. Сравнительный анализ инструментальных средств.

19. Методики описания различных предметных областей деятельности. Принципы выделения бизнес-процессов.

20. Подходы к описанию предметных областей деятельности организации (цели, продукты, ИТ-системы, документы, данные, технические ресурсы).

#### Типы заданий к зачету

Тип 1. Построить пример информационной модели предприятия.

Тип 2. Выбрать типовые проектные решения в проектировании ИС для примера.

Тип 3. В программной среде построить план-график по проектированию ИС на примере.

### **Оценочные средства для текущей аттестации**

### Темы эссе

21. Структурирование целей организационной и информационной системы.

22. Моделирование предметной области с использованием описания бизнес-процессов в инструментальных CASE-средах.

23. Экономический анализ проекта внедрения информационной системы.

24. Общие методики оценки эффективности автоматизированных информационных систем.

25. Специальные методики оценки эффективности автоматизированных информационных систем.

Типовые задания к лабораторным работам

1. Построить модель функциональной ИКТ-архитектуры предприятия на основе структурно-функционального подхода.

2. Провести анализ и обоснование функциональной ИКТ-архитектуры предприятия.

3. Построить модель системной ИКТ-архитектуры предприятия на основе объектно-ориентированного подхода.

4. Провести анализ и обоснование системной ИКТ-архитектуры предприятия.

5. Провести оценку эффективности выбора проектных решений ИКТархитектуры предприятия.

Типовые тестовые задания

Укажите номера всех правильных ответов (имеется хотя бы один правильный и хотя бы один неправильный).

1. ИНДУСТРИАЛЬНОЕ ПРОЕКТИРОВАНИЕ

1) использует в технологической сети проектирования агрегатыоперации

2) выполняется без использования специальных инструментальных программных средств

3) позволяет получить наиболее детализированную технологическую сеть проектирования

4) осуществляет конфигурирование проектных решений на основе использования специальных инструментальных программных средств

2. ВИД ПРЕДСТАВЛЕНИЯ ТЕХНОЛОГИЧЕСКОЙ ОПЕРАЦИИ, - ЭТО 1) графический

2) текстовый

3) цифровой

3. УНИВЕРСУМ, - ЭТО

1) справочник

2) документ

3) электронная форма

4) бумажный носитель

4. ФУНКЦИОНАЛЬНАЯ СТРУКТУРА МОДЕЛИ ПРОБЛЕМНОЙ ОБЛАСТИ СОДЕРЖИТ УРОВНИ

1) внешний

2) внутренний

- 3) концептуальный
- 4) виртуальный

5. ИЗВЕСТНЫЕ МОДЕЛИ ЖИЗНЕННОГО ЦИКЛА ЭИС

- 1) каскадная
- 2) спиральная
- 3) итерационная
- 4) виртуальная
- 6. CASE-СРЕДСТВА ИСПОЛЬЗУЮТ МЕТОДОЛОГИЮ
- 1) структурно-функционального анализа
- 2) объектно-ориентированного анализа
- 3) ситуационного анализа

7. МЕТОДЫ КАЧЕСТВЕННОГО ОЦЕНИВАНИЯ СИСТЕМ СОДЕРЖАТ МЕТОДЫ ТИПА

- 1) сценариев
- 2) экспертных оценок
- 3) ситуационного управления
- 8. CASE-СРЕДСТВО СОДЕРЖИТ БЛОКИ
- 1) контроллинга
- 2) репозитория
- 3) сервиса

9. К ОБЕСПЕЧИВАЮЩИМ ПОДСИСТЕМАМ ЭИС ОТНОСЯТСЯ

- 1) правовые
- 2) лингвистические
- 3) финансовые
- 10. СХЕМЫ ИНФОРМАЦИОННЫХ ПОТОКОВ ОТРАЖАЮТ
- 1) условное обозначение единиц информации
- 2) маршруты движения информации
- 3) объемы и места возникновения первичной информации
- 4) использование результатной информации